# **UNIVERSIDADE DO VALE DO RIO DOS SINOS - UNISINOS UNIDADE ACADÊMICA DE EDUCAÇÃO CONTINUADA MBA EM GERENCIAMENTO DE PROJETOS**

**NATÁLIA NEGRINI DE ARAÚJO** 

**PLANO DE PROJETO:** 

**Estudo de Viabilidade para Abertura de um Novo Departamento** 

**SÃO LEOPOLDO 2015**

Natália Negrini de Araújo

### PLANO DE PROJETO:

Estudo de Viabilidade para Abertura de um Novo Departamento

Trabalho de Conclusão de Curso de Especialização apresentado como requisito parcial para a obtenção título de Especialista em Gestão de Projetos, pelo Curso de MBA em Gestão de Projetos da Universidade do Vale do Rio dos Sinos - UNISINOS

Orientador: Prof. Ms.Ivan Brasil Galvão dos Santos, PMP

#### **RESUMO**

O presente trabalho tem o objetivo de apresentar o plano de projeto para criação de um novo departamento responsável por automação e montagem de máquinas em uma empresa de serviços em engenharia localizada em na cidade de Caxias do Sul - RS. Este estudo é de grande relevância para a empresa, pois as informações geradas pelo estudo de viabilidade irá definir a direção do plano estratégico da emprresa. O desenho do projeto seguiu as necessidades explanadas pela gestão da organização e engloba os controles e processos para as nove áreas do conhecimento: Integração, Escopo, Tempo, Custo, Qualidade, Recursos Humanos, Comunicações, Ricos e Aquisições. Os processos e os respectivos controles a serem seguidos foram descritos para garantir a qualidade e consistência nos estudos. Estes elementos representam a base para o projeto e foram trabalhados para que o resultado seja satisfatóro, conciso e coerente com os objetivos dos patrocinadores e demais partes interessadas no sucesso do projeto.

**Palavras-chave:** Estudo de Viabilidade. Plano de Gerenciamento. Novo Departamento. Ampliação. Escopo.

### **LISTA DE TABELAS**

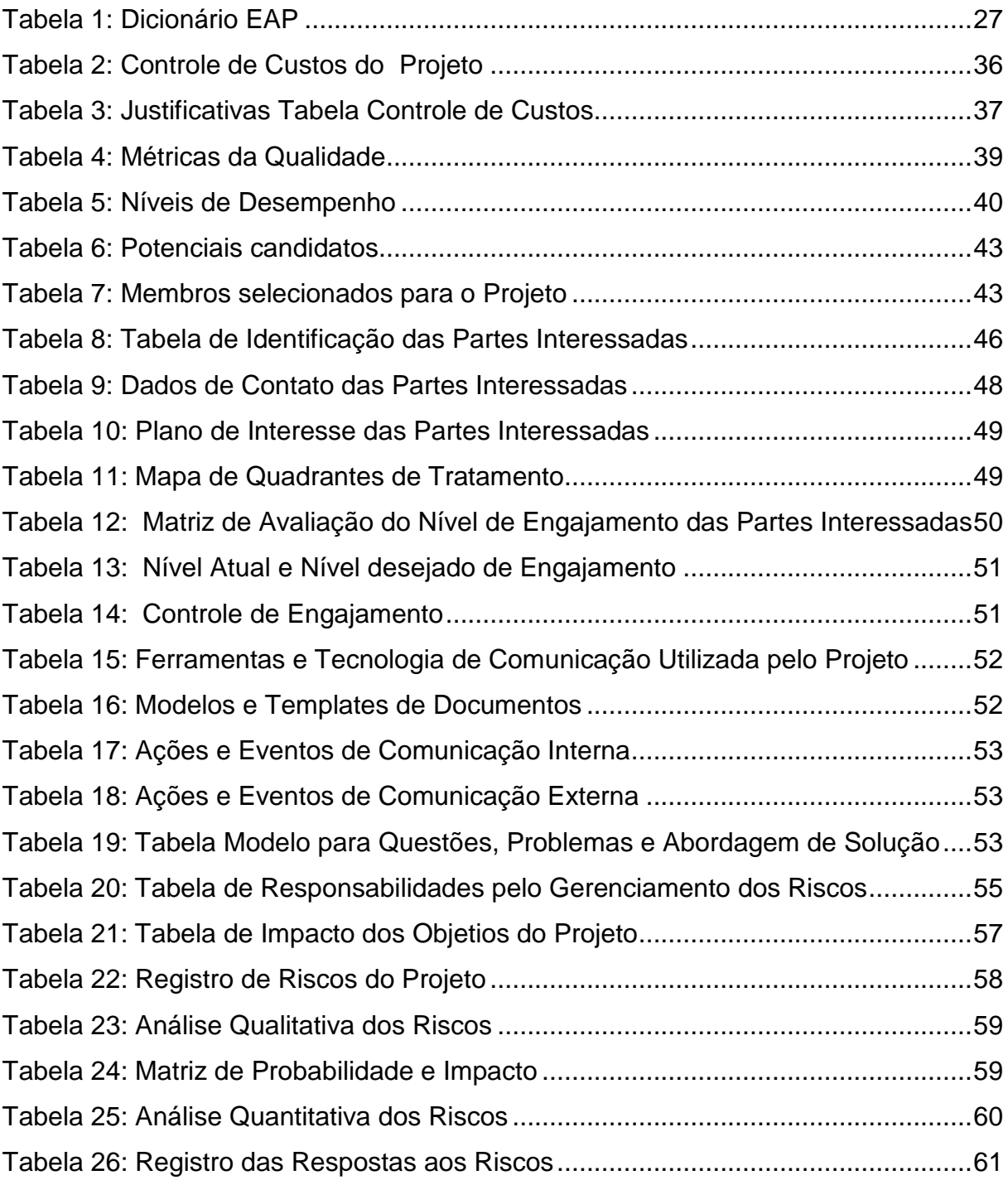

### **LISTA DE FIGURAS**

![](_page_4_Picture_58.jpeg)

# **SUMÁRIO**

![](_page_5_Picture_9.jpeg)

![](_page_6_Picture_4.jpeg)

#### **1 INTRODUÇÃO**

O Presente Plano de projeto irá abordar a viabilidade da ampliação dos serviços prestados por uma empresa de Engenharia. Todas as etapas serão dentro dos padrões de planejamento estipulados pela empresa, pois este se enquadra como um novo projeto por utilizar recursos internos da organização.

A questão chave é que a empresa presta serviços de engenharia em desenvolvimento de projetos e o objetivo é criar um novo departamento especializado que irá realizar a execução destes projetos. Para melhor explanar a situação, consideremos que a empresa desenvolveu o projeto de uma nova máquina (desde os cálculos para definição de quantidade de material e tamanho até a parte mecânica e elétrica funcional), automatizada (robotizada) com um sistema produtivo de modulagem, corte e solda, operada através de software. Então, assim que o projeto é finalizado, ele é entregue a um fornecedor parceiro da empresa ou a um selecionado pelo cliente para execução (montagem da máquina). A intenção é, portanto, estar hábil a fornecer toda a linha do serviço, ou seja, até a entrega final da máquina, sem a necessidade de terceirizar o serviço de execução.

#### **1.1 Definição do Tema**

A ideia de desenvolvimento do novo setor dentro da empresa veio para aumentar a competitividade e o valor agregado nos serviços prestados. Atualmente atuando no desenvolvimento de projetos de engenharia, a execução destes é terceirizada. Não obstante, o corrente processo de atuação apresenta alguns riscos operacionais e comerciais para a empresa, como:

- a) Pouco controle sobre a parte de execução do projeto (qualidade, prazo de entrega ao cliente);
- b) Disponibilidade de recursos humanos para acompanhamento da execução no fornecedor, o que reduz o tempo do funcionário para desenvolvimento de novos projetos: desperdício de habilidade qualificada em desenvolvimento de projetos, excesso de trabalho, estafa mental (risco de erros = maior tempo para entrega de projetos), horas extra;
- c) Empresa terceirizada que executa os projetos tem acesso aos documentos, ou seja, transferência de conhecimento, gerando um risco potencial de futura concorrência ou vazamento de informações aos concorrentes;
- d) Alto custo = baixa competitividade no preço ao cliente.

Além dos riscos mencionados, existem também vantagens identificadas com a criação do novo departamento, sendo algumas delas:

- a) Ampliação dos serviços prestados = novo segmento de mercado;
- b) Maior dependência do cliente com a empresa;
- c) Total controle do processo de execução e testes;
- d) Controle da entrega de qualidade ao cliente;
- e) Redução de custos com terceiros;
- f) Aumento de faturamento;
- g) Aumento na carteira de clientes.

Desenvolver o projeto de estudo de viabilidade auxilia na identificação de melhorias em diferentes áreas administrativas e auxilia no pensamento prático para novos negócios.

#### **1.2 Delimitações do Trabalho**

O projeto se limita ao estudo de viabilidade, não abrangendo a execução de abertura do novo setor para as prestações dos novos serviços. A parte de iniciação do novo departamento, em caso de viabilidade positiva, será abordada em um segundo projeto.

#### **1.3 Objetivos**

Os objetivos dividem-se em: geral e específicos.

### 1.3.1 Objetivo Geral

Desenvolver o planejamento de projeto de estudo de viabilidade para abertura de um novo departamento dentro de uma empresa.

- 1.3.2 Objetivos Específicos
	- a) Identificar necessidades e requisitos do negócio;
	- b) Analisar e mapear o mercado;
	- c) Determinar as necessidades de recursos;

## **2 CICLO DE VIDA E ORGANIZAÇÃO DO PROJETO**

O projeto para o estudo de viabilidade possui um curto ciclo de vida de três meses. Neste capítulo são apresentadas as fases do projeto, seu gerenciamento e a relação existente entre elas.

A estrutura genérica de mapeamento do projeto foi definida conforme abaixo para fins de comunicação para que a alta administração se familiarize com os detalhes do projeto.

### **Início do Projeto (KO):**

Fase 1

1.1 Plano de Projeto

### **Organização e preparação (OP):**

Fase 1

1.2 Necessidades e Requisitos do Negócio

1.3 Introdução às Atividades

1.4 Criação do Canal do Projeto

### **Execução do trabalho e projeto (ETP):**

Fase 2

2.1 Mapeamento e Análise dos Dados

2.3 Análise de Mercado

2.4 Indicadores do Projeto de Negócio

Fase 3

3.1 Levantamento de Necessidades de Recursos

3.2 Análise Financeira

### **Encerramento do projeto (EC):**

Fase 4

- 4.1 Análises de Viabilidade por Departamento
- 4.2 Desenvolvimento de Documentação
- 4.3 Revisão

Fase 5

**Conclusão (CL)** 

Figura1: Gráfico do Ciclo de Vida do Projeto.

![](_page_11_Figure_1.jpeg)

Fonte: Autor.

O gráfico acima mostra a carga de trabalho durante o ciclo de vida do projeto (calculado em horas por atividade).

### **2.1 Fases do Projeto**

Constituído por cinco fases, o projeto foi divido desta maneira para facilitar o controle de cada etapa, agrupando um número menor de atividades com entregas em prazos definidos onde o acompanhamento, dependendo da entrega, é feito diariamente ou semanalmente. As fases são:

- a) Planejamento do Projeto (A)
- b) Modelagem do Negócio (B)
- c) Recursos (C)
- d) Documentação e Revisão (D)

As fases possuem atividades com uma sequência lógica de execução e controle. Determinadas atividades devem ser finalizadas para que a próxima possa ser realizada, porém outras podem ser desenvolvidas simultaneamente. Esse trabalho de sequenciamento de tarefas é de grande importância para otimização do tempo e utilização dos recursos disponíveis. Algumas atividades de diferentes fases do projeto são diretamente ligadas e convergem entre si, porém para que a próxima fase inicie, a fase atual deve ser finalizada.

#### **3 PROCESSOS DE GERENCIAMENTO**

Bem como para o projeto como um todo, cada fase do projeto deve ser considerado o procedimento para processos de monitoramento e controle. Por definição da gestão do projeto, para o início, meio e fim de cada fase dentro do projeto existe um grupo de processos de iniciação, execução, monitoramento e encerramento.

Estes processos devem ser registrados em documento padrão e salvos de acordo com os procedimentos internos da empresa e adotados pelo projeto. Cada vez que algum dos documentos é atualizado, a versão deve ser alterada (V1, V2...). Alterações não devem ser deletadas, somente riscadas para que o histórico não se perca.

Para os processos de iniciação temos:

- a) Abertura da Fase: documento onde ficam registradas as principais informações da fase que se inicia com a devida autorização para prosseguimento. (Modelo Figura 2)
- b) Processo de Planejamento: documento onde é estudada a fase e ficam registradas as principais informações das atividades até o encerramento da mesma.
- c) Processo de Execução: execução das atividades seguindo o processo de planejamento.
- d) Processo de Monitoramento e Controle: são efetuadas e registradas em documento padrão todas as ações tomadas para o monitoramento e controle do desenvolvimento das atividades. Para reuniões são emitidas as Atas, e cada atividade que deve ser controlada é definida no processo de planejamento. Com este controle de atividades, o Gerente de Projetos pode lançar o status do desempenho de cada atividade.
- e) Processos de Encerramento: procedimento onde é executado o processo para finalização de todas as atividades e onde são registrados os resultados da fase, tornando a fase oficialmente encerrada.

#### Figura 2: Modelo de Documento para Abertura de Fase

#### ABERTURA DE FASE - V1

#### EMPRRESA: SEVEN SOLUÇÕES EM ENGENHARIA LTDA

NOME DO PROJETO: Estudo de viabilidade para abertura de um novo departamento GERENTE DO PROJETO: Natália Negrini de Araújo PREVISAO DE TÉRMINO: Novembrro/2015 DATA INICIO: Setembro/2015

FASE: 1 - Planejamento do Projeto DATA INICIO: 01/09/2015 PREVISAO DE TÉRMINO: 18/09/2015 EQUIPE: Natalia N. De Araújo / Fernando Fraga / Juliana Araújo / Marcos Vieceli.

#### **ATIVIDADES:**

- Plano de Projeto;
- Necessidades e Requisitos do Negócio;
- Introdução (oficial) às Atividades
- Criação do Canal do Projeto

#### ORCAMENTO DO PERIODO (sendo custo estimado + 20%): R\$ 11.459.45

- Rateio de Equipamentos: R\$ 3.991,54 - Horas trabalhadas:

R\$ 7.467,91

PARTES INTERESSADAS / NÍVEL DE INFLUÊNCIA: **INTERNAS / INFLUËNCIA EXTERNAS / INFLUËNCIA**<br>- Setor Comercial / Positiva – Nível Médio - Concorrência / Negativa – Nível Baixo

- Setor Engenharia / Positiva – Nível Alto<br>- Diretoria / Positiva – Nível Alto

- Membros do Projeto / Positiva - Nível Alto

- Governo / Neutro – Nível Baixo - Economia / Neutro – Nível Alto

- Clientes / Positiva - Nível Baixo

#### DATAS DAS REUNIOES DE ACOMPANHAMENTO:  $-04/09/15$

 $-11/09/15$  $-18/09/15$ Reunião de Status de Projeto: 14/09/15

AUTORIZAÇÃO DATA.

#### PLANEJAMENTO DE FASE - V1

#### **EMPRRESA:** SEVEN SOLUÇÕES EM ENGENHARIA LTDA

NOME DO PROJETO: Estudo de viabilidade para abertura de um novo departamento GERENTE DO PROJETO: Natália Negrini de Araújo PREVISAO DE TÉRMINO: Novembrro/2015 DATA INICIO: Setembro/2015

FASE: 1 - Planejamento do Projeto DATA INICIO: 01/09/2015 PREVISAO DE TÉRMINO: 18/09/2015 EQUIPE: Natalia N. De Araújo / Fernando Fraga / Juliana Araújo / Marcos Vieceli.

**OBJETIVO DA FASE:** 

- Plano de Projeto;
- Necessidades e Requisitos do Negócio;
- Introdução (oficial) às Atividades
- Criação do Canal do Projeto

FLUXOGRAMA DAS ATIVIDADES - ANEXO I MATRIZ RACI RECURRSOS DO PRROJETO - ANEXO II DISTRIBUIÇÃO DAS ATIVIDADES - ANEXO III

#### PONTOS CHAVE

- Monitorar a entrega das atividades dentro do prazo.

- Reuniões de acompanhamento devem enfatizar detalhes nas atividades críticas.
- As atas de reuniões devem ser arquivadas junto com este documento (eletronicamente)

AUTORIZAÇÃO DATA

#### *ANEXO I*

 $\overline{\phantom{a}}$ 

![](_page_15_Figure_18.jpeg)

#### *ANEXO II & ANEXO III*

![](_page_16_Picture_15.jpeg)

![](_page_16_Picture_16.jpeg)

#### Figura 4: Modelo de Documento para Monitoramento e Controle de Fase

#### MONITORAMENTO E CONTROLE DE FASE - V1

#### EMPRRESA: SEVEN SOLUÇÕES EM ENGENHARIA LTDA

NOME DO PROJETO: Estudo de viabilidade para abertura de um novo departamento GERENTE DO PROJETO: Natália Negrini de Araújo PREVISAO DE TÉRMINO: Novembrro/2015 DATA INICIO: Setembro/2015

FASE: 1 - Planejamento do Projeto DATA INICIO: 01/09/2015 PREVISAO DE TÉRMINO: 18/09/2015 EQUIPE: Natalia N. De Araújo / Fernando Fraga / Juliana Araújo / Marcos Vieceli.

![](_page_17_Picture_315.jpeg)

DATAS DAS REUNIOES DE ACOMPANHAMENTO:

- $-04/09/15$
- $-11/09/15$
- $-18/09/15$
- Reunião de Status de Projeto: 14/09/15
- Reunião de Encerramento de Fase: 19/09/15

PENDÊNCIAS REGISTRADAS EM ATAS \*:

L

\*(quando finalizada nao apagar, somente riscar)

 $VISTO$ DATA

#### Figura 5: Modelo de Documento Encerramento de Fase

#### **ENCERRAMENTO DE FASE - V1**

#### EMPRRESA: SEVEN SOLUÇÕES EM ENGENHARIA LTDA

NOME DO PROJETO: Estudo de viabilidade para abertura de um novo departamento GERENTE DO PROJETO: Natália Negrini de Araújo DATA INICIO: Setembro/2015 PREVISAO DE TÉRMINO: Novembrro/2015

FASE: 1 - Planejamento do Projeto DATA INICIO: 01/09/2015 PREVISAO DE TÉRMINO: 18/09/2015 EQUIPE: Natalia N. De Araújo / Fernando Fraga / Juliana Araújo / Marcos Vieceli.

![](_page_18_Picture_95.jpeg)

#### ORÇAMENTO DO PERÍODO (sendo custo estimado + 20%): R\$11.459,45

- Rateio de Equipamentos: R\$ 3.991,54 (20%)

- Horas trabalhadas: R\$ 7.467,91 (20%

#### ORÇAMENTO REALIZADO (considerando horas axtras): R\$ 11.405,00

- Rateio de Equipamentos: R\$ 3.193,23 - Hores trabalhades:

R\$ 7,932.20

 $\prime$ 

#### DATAS DAS REUNIOES DE ACOMPANHAMENTO:

 $-04/09/15$  $-11/09/15$  $-18/09/15$ Reunião de Status de Projeto: 14/09/15

PONTOS CHAVE - N.A

PRROBLEMAS/AÇÕES CORRETIVAS:

×

×

VISTO DATA

#### **4 GERENCIAMENTO DE INTEGRAÇÃO**

Neste capítulo será detalhado o termo de abertura do projeto. Estas informações servem como uma visão geral do projeto.

#### **4.1 Termo de Abertura**

4.1.1. Título do Projeto

Projeto de estudo de viabilidade para abertura de um novo setor

#### 4.1.2. Patrocinador

A própria empresa: SEVEN Soluções em Engenharia.

4.1.3. Cliente

A própria empresa: SEVEN Soluções em Engenharia.

4.1.4. Gerente de Projeto

A gerente de projeto designada é a Sra. Natália Negrini de Araújo, ficando, portanto, responsável por este com o papel de planejar, organizar e controlar o projeto em toda sua complexidade de execução e ciclo de vida, fornecendo o devido suporte e treinamento quando se fizer necessário.

4.1.5. Justificativa

Criação de um novo departamento na Empresa para aplicação prática dos projetos de engenharia desenvolvidos.

Com isso, além de ampliar carteira de clientes, oferecendo uma gama maior de serviços interligados, cria-se um maior grau de exclusividade e dependência dos clientes com a empresa e, claramente, a empresa também busca maior faturamento e lucratividade.

#### 4.1.6. Descrição Preliminar do Produto do Projeto

Observando as necessidades dos clientes, buscando ampliar a gama de serviços fornecidos e atender o cliente do início ao fim do projeto, cria-se um vinculo de exclusividade de atendimento na área de engenharia e dependência do cliente. Assim, identificou-se a oportunidade de além dos serviços de engenharia, fornecer serviços de montagem, automação de máquinas e manutenção industrial.

O objetivo da empresa é continuar com os serviços de desenvolvimento de projetos de engenharia para os clientes e, na sequência deste, estar apto a oferecer a montagem, assistência e automação deste mesmo projeto sem a necessidade de terceirizar o serviço com uma empresa que talvez não tenha o devido conhecimento para aplicar a prática do estudo feito e venha a desenvolvê-lo de forma inapropriada, o que causa insatisfação do cliente com todo o processo de implementação do novo projeto.

Assim a empresa vai ter funcionários treinados especificamente para as necessidades dos projetos de engenharia desenvolvidos, com um custo menor do que a contratação de terceiros, que cobram por hora.

#### 4.1.7. Estimativa de Custos

#### O orçamento do projeto está estimado em R\$39.970,00, sendo:

![](_page_20_Picture_96.jpeg)

O valor das horas trabalhadas é um rateio das horas em que os membros irão trabalhar no projeto e as horas em que estarão efetuando suas atividades regulares. Não haverá alteração ou aumento na folha de pagamento, porém o custo do funcionário no projeto será transferido de centro de custo dentro da empresa.

#### 4.1.8. Premissas e Restrições

Premissas: Serão disponibilizados três funcionários em meio turno diário e um gerente de projeto em turno integral;

 Todos os setores da empresa devem cooperar fornecendo informações, quando solicitado; Disponibilidade dos membros da equipe executora do projeto dentro do acordado.

Restrição: Nenhum membro da equipe está autorizado a trabalhar mais de 92 horas mensais no projeto.

Não será utilizado o MS Project, pois, como a empresa não possui licença para o software e este é um projeto de baixa complexidade, os documentos de controle serão emitidos no Word ou Excel.

4.1.9. Cronograma do Projeto

O início do projeto se dará em 01/10/2015 com duração total prevista de 03 meses. Abaixo temos o cronograma completo como modelo a ser adaptado ao iniciar o projeto. A figura mostra o mês e logo abaixo a quantidade de dias úteis.

#### Figura 6: Cronograma do Projeto.

![](_page_22_Picture_405.jpeg)

![](_page_22_Picture_406.jpeg)

#### **4.2 Estrutura Analítica do Projeto**

Para facilitar o planejamento e gerenciamento das entregas do projeto, foi montada a Estrutura Analítica do Projeto (EAP).

![](_page_23_Figure_2.jpeg)

Figura 7: Estrutura Analítica do Projeto.

Fonte: Autor.

Canal

### 4.2.1. EAP Descritiva

Abaixo temos a Estrutura analítica do projeto de forma descritiva, seguida pelo Dicionário da EAP.

### **1. Planejamento do Projeto – Fase 1**

### **1.1 Plano de Projeto**

- 1.1.1 Termo de Abertura
- 1.1.2 Aprovação do Termo de Abertura
- 1.1.3 Declaração do Escopo
- 1.1.4 EAP
- 1.1.5 Custos do Projeto

### **1.2 Necessidades e Requisitos do Negócio**

- 1.2.1 Recursos
- 1.2.2 Definição do Roteiro
- 1.2.3 Riscos
- 1.2.4 Cronograma
- 1.2.5 Comunicação
- 1.2.6 Qualidade
- 1.2.7 Elaboração da Apresentação dos Planos
- 1.2.8 Apresentação do Plano do Projeto

### **1.3 Introdução às Atividades**

- 1.3.1 Reunião de apresentação da equipe
- 1.3.2 Apresentação do projeto a equipe

### **1.4 Criação do Canal do Projeto**

- 1.4.1 Definição da página da Intranet para Equipe
- 1.4.2 Objetivos do Canal

### **2. Modelagem do Negócio – Fase 2**

### **2.1 Mapeamento e Análise dos Dados**

- 2.1.1 Caracterização do Negócio
- 2.1.2 Modelagem do processo do Negócio

#### **2.2 Análise de Mercado**

- 2.2.1 Análise da Concorrência
- 2.2.2 Análise de Clientes
- 2.2.3 Estratégia e Plano de Marketing

### **2.3 Indicadores do Projeto de Negócio**

- 2.3.1 Indicadores de Avaliação de Mercado
- 2.3.2 Entrega Relatório de Acompanhamento

### **3. Recursos – Fase 3**

### **3.1 Levantamento de Necessidades de Recursos**

- 3.1.1 Necessidades em Recursos Humanos
- 3.1.2 Necessidades em Infraestrutura
- 3.1.3 Necessidades em Equipamentos
- 3.1.4 Necessidades em TI

#### **3.2 Análise Financeira**

- 3.2.1 Custos e Despesas Fixas
- 3.2.2 Custos e Despesas Variáveis
- 3.2.3 Políticas de Pagamentos e Recebimentos
- 3.2.4 Fluxo de Caixa
- 3.2.5 Projeção de Cenários

### **3.3 Índices de Análise Financeira**

- 3.3.1 Valor Presente Líquido (VPL)
- 3.3.2 Taxa Interna de Retorno (TIR)
- 3.3.3 Liquidez Geral e Corrente
- 3.3.4 Entrega Relatório de Acompanhamento

#### **4. Conclusão – Fase 4**

#### **4.1 Análises de Viabilidade por Departamento**

- 4.1.1 Comercial e Marketing
- 4.1.2 Recursos Humanos
- 4.1.3 Recursos de Infraestrutura, Equipamentos e TI.
- 4.1.4 Financeira

#### **4.2 Desenvolvimento de Documentação**

- 4.2.1 Definição dos Modelos de Arquivo
- 4.2.2 Elaborar Manual de implantação
- 4.2.3 Finalização do relatório

#### **4.3 Revisão**

- 4.3.1 Considerações Finais
- 4.3.2 Entrega Relatório de Acompanhamento

#### **5. IMPLANTAÇÃO**

#### **5.1 Cronograma de Implantação**

Tabela 1: Dicionário EAP

![](_page_26_Picture_165.jpeg)

![](_page_27_Picture_175.jpeg)

![](_page_28_Picture_76.jpeg)

### **4.3 Controle Integrado de Mudanças**

Toda mudança que ocorrer no projeto deve seguir um padrão de registro e controle. Dessa forma todos as partes interessadas no projeto são informadas e o histórico fica como fonte de conhecimento para um próximo projeto.

O ciclo a ser seguido é solicitação, avaliação do impacto, aprovação, replanejamento, informar e executar. Este controle deve ser feito através do formulário abaixo.

![](_page_29_Picture_121.jpeg)

Aprovador: Marcos Venzi Data: 15/09/2015

### **5 GERENCIAMENTO DE ESCOPO**

### **5.1 Declaração de Escopo**

A declaração de escopo apresenta as entregas do projeto, o trabalho a ser seguido e o que foi aprovado para execução. Para este projeto ficam definidos os pontos apresentados a seguir.

5.1.1. Título do Projeto

Projeto de estudo de viabilidade para abertura de um novo setor.

### 5.1.2. Conteúdo do Projeto

- a) Análise da situação atual da empresa;
- b) Análise do mercado (clientes e concorrência)
- c) Análise comparativa da empresa em relação à concorrência;
- d) Análise de estrutura física;
- e) Análise de Recursos Disponíveis;
- f) Análise de necessidades;
- g) Análise financeira;
- h) Considerações Finais;
- i) Conclusão (Viável ou Inviável).
- 5.1.3. Resultados do Projeto

Para que o projeto resulte como viabilidade positiva, o novo setor deve gerar:

- a) 60% Aumento no Faturamento
- b) 30% de Redução nas despesas com serviços terceirizados

### 5.1.4. Não contemplado no projeto

O projeto se limita ao estudo de viabilidade, não abrangendo a execução de abertura do setor para as prestações dos novos serviços. A parte de iniciação do novo departamento, em caso de viabilidade positiva, será abordada em um segundo projeto.

#### **6 GERENCIAMENTO DO TEMPO DO PROJETO**

Para que o tempo possa ser gerenciado visando o término dentro do prazo planejado, os processos abaixo são considerados para este projeto:

- a) Definir e Sequenciar Atividades: atividades com ações específicas e relacionamentos apontados, devidamente documentado;
- b) Estimar os recursos e duração de cada atividade;
- c) Desenvolvimento e Controle do Cronograma.

Dependendo as necessidades do projeto em cada atividade, os processos acima citados podem necessitar de esforços do grupo ou de somente uma pessoa. No atual projeto está estabelecido que estes processos são de responsabilidade do Gerente de Projeto, porém, este pode requerer auxílio de outros membros do grupo se necessário.

#### **6.1 Atividades**

As atividades do projeto estão listadas na EAP e no Cronograma do Projeto, mas para que estas sejam melhor gerenciadas é necessário identificá-las quanto ao seu tempo de duração, grau de risco e tipo de dependência entre elas.

![](_page_32_Figure_8.jpeg)

![](_page_32_Figure_9.jpeg)

O mapa das atividades acima mostra o fluxo das atividades com a sinalização para o tipo de dependência entre elas, o grau de risco e a duração de cada uma das atividades. O objetivo deste mapa é representar para os membros da equipe e partes interessadas de forma visual o desenvolver das atividades e relevância de cada fase.

#### **6.2 Controle do Cronograma**

Cumprir com os prazos estipulados em cronograma é de responsabilidade de todas as partes do projeto que possuem atividades a serem entregues. Imprevistos podem ocorrer e, quando não puderem ser evitados, os atrasos devem ser documentados e justificados, além de constar registro da ação corretiva tomada.

A figura 10 mostra o documento que deve ser emitido para controle de cronograma. Neste deve constar a justificativa de atraso e não cumprimento de cronograma. O responsável pelo preenchimento deste documento é o Gerente do Projeto. A não conformidade com o cronograma maior e igual a 5% deve ser justificada.

#### Figura 10: Modelo de Documento para Controle de Cronograma

#### CONTROLE DE CRONOGRAMA - V1

#### **EMPRRESA:** SEVEN SOLUÇÕES EM ENGENHARIA LTDA

NOME DO PROJETO: Estudo de viabilidade para abertura de um novo departamento GERENTE DO PROJETO: Natália Negrini de Araújo PREVISAO DE TÉRMINO: Novembrro/2015 DATA INICIO: Setembro/2015

FASE: 1 - Planejamento do Projeto DATA INICIO: 01/09/2015 TÉRMINO: 18/09/2015 EQUIPE: Natalia N. De Araújo / Fernando Fraga / Juliana Araújo / Marcos Vieceli.

![](_page_34_Picture_300.jpeg)

#### OCORRENCIA E JUSTIFICATIVA:

-1: HORA EXTRA. INCONSISTÊNCIA NO MOMENTO DE FECHAMENTO DOS CÁLCULOS. ATRASO NA CONFERÊNCIA DOS VALORES. ORÇAMENTO ENVIADO NÃO FECHAVA COM O TOTAL PARA O PROJETO. ACÃO CORRETIVA: CRIADA PLANILHA DE CÁLCULO COM FÓRMULAS PROTEGIDAS PARA FAZER OS CUSTOS. (ARQUIVO SALVO EM REDE: H:\PROJETOS\2015\03\_PROJETO VIABILIDADE NOVO DEPARTAMENTO\02\_CUSTOS\Cálculo de Custos.

#### **OCORRENCIA E JUSTIFICATIVA:**

-2: HORA EXTRA, PROBLEMAS DE SOFTWARE NO MOMENTO DA CRIAÇÃO DO PORTAL DO PROJETO (INTRANET). ATRASO NA APROVAÇÃO DO AMBIENNTE E DIRETRIZES.

ACÃO CORRETIVA: ENVIADO AO SETOR DE INFORMÁTICA PARA CORRECÃO, PRREVENÇÃO: TESTE DE COMPATIBILIDADE DO SOFTWARE DEVE OCORRER ANTES DO INÍCIO DA ATIVIDADE. DEMORA NA APROVAÇÃO DAS DIRETRIZES E AMBIENTE. PROJETO COM DESENHO DO AMBIENTE E DIRETRIZES DEVEM SER ENVIADOS ANTES DA FINALIZAÇÃO DAS ATIVIDADES PARA APROVAÇÃO. ENQUANTO AS ATTIVIDADES PODEM TOMAR SEU PROGRESSO E MAIOR TEMPO PARA OS APROVADORES ANALISAREM A PROPOSTA.

#### **7 CUSTOS**

Os custos devem ser acompanhados durante e registrados ao final de cada fase. No capítulo 3 está representado o modelo de documento que faz este registro, porém o acompanhamento mais detalho deve ser feito através da tabela 2 abaixo.

![](_page_35_Picture_496.jpeg)

![](_page_35_Picture_497.jpeg)

Na tabela acima constam as atividades de cada fase com respectiva duração, Custo Estimados e Custo Estimado mais 20%. Quando o custo real exceder o custo estimado, este deve ser identificado e justificado. Este documento também precisa ser assinado como visto pela direção. Quando o custo for maior que o custo Estimado+20%, o sinal "x" irá aparecer. Quando o custo for maior que o estimado, porém, menor que o Estimado+20% o sinal"!" deve ser acrescentado como advertência.

Para o Termo de Abertura, o valor do orçamento apresentado é o valor estimado mais 20%. Isso porque estão sendo considerados fatores externos e internos como imprevistos. Por exemplo, furto de equipamentos, problemas de software, horas extras etc. Não obstante, o controle dos custos será sempre orientado e parametrizado somente com o valor estimado, pois o objetivo é se manter abaixo dos 20% excedentes.

No verso da tabela de custos devem constar as justificativas, conforme tabela

abaixo.

#### Tabela 3: Justificativas Tabela Controle de Custos **VERSO - CONTROLE DE CUSTOS.**

#### OCORRENCIA E JUSTIFICATIVA:

- 1: HORA EXTRA. INCONSISTÊNCIA NO MOMENTO DE FECHAMENTO DOS CÁLCULOS. ATRASO NA CONFERÊNCIA DOS VALORES. ORÇAMENTO ENVIADO NÃO FECHAVA COM O TOTAL PARA O PROJETO. AÇÃO CORRETIVA: CRIADA PLANILHA DE CÁLCULO COM FÓRMULAS PROTEGIDAS PARA FAZER OS CUSTOS. (ARQUIVO SALVO EM REDE: H:\PROJETOS\2015\03\_PROJETO VIABILIDADE NOVO DEPARTAMENTO\02\_CUSTOS\Cálculo de Custos.

**JUSTIFICATIVAS**

#### OCORRENCIA E JUSTIFICATIVA:

- 2: HORA EXTRA. PROBLEMAS DE SOFTWARE NO MOMENTO DA CRIAÇÃO DO PORTAL DO PROJETO (INTRANET). ATRASO NA APROVAÇÃO DO AMBIENNTE E DIRETRIZES.

AÇÃO CORRETIVA: ENVIADO AO SETOR DE INFORMÁTICA PARA CORREÇÃO. PRREVENÇÃO: TESTE DE COMPATIBILIDADE DO SOFTWARE DEVE OCORRER ANTES DO INÍCIO DA ATIVIDADE.

DEMORA NA APROVAÇÃO DAS DIRETRIZES E AMBIENTE. PROJETO COM DESENHO DO AMBIENTE E DIRETRIZES DEVEM SER ENVIADOS ANTES DA FINALIZAÇÃO DAS ATIVIDADES PARA APROVAÇÃO, ENQUANTO AS ATTIVIDADES PODEM TOMAR SEU PROGRESSO E MAIOR TEMPO PARA OS APROVADORES ANALISAREM A PROPOSTA.

VISTO DATA:

As informações contidas na tabela Controle de Custos do Projeto devem ser as mesmas em todos os documentos onde constam os custos do projeto. Bem como os documentos relativos ao projeto, as informações nos demais setores da empresa devem ser as mesmas (financeiro, compras, contábil). A auditoria do projeto na parte de custos deve englobar a concordância de informações entre os setores.

Juntamente com o controle de custos, a tabela cria automaticamente um gráfico para representar o custo estimado e realizado no decorrer da fase. Abaixo exemplo do gráfico para a fase 1 do projeto.

![](_page_36_Figure_13.jpeg)

Figura 11: Gráfico de Custos em relação ao tempo.

#### **8 GERENCIAMENTO DA QUALIDADE DO PROJETO**

Para que o projeto siga dentro dos padrões e processos estipulados pela empresa, o gerenciamento da qualidade será efetuado através de auditorias e ferramentas de controle descritos a seguir. Todo o processo de qualidade vem para assegurar que o projeto ocorra dentro do planejado.

#### **8.1 Requisitos e Padrões de Qualidade – Garantia da Qualidade**

Os documentos e ferramentas criados para o controle e bom andamento do projeto devem ser utilizados. Para isto serão realizadas auditorias no projeto. Estas auditorias serão feitas por um membro responsável pela qualidade da empresa acompanhado pelo Gerente do Projeto. Quando necessário demais membros do projeto também serão auditados, se assim o auditor solicitar.

As auditorias são definidas de acordo com o cronograma do projeto pelo responsável da Qualidade e ocorrerão ao final de cada fase do projeto. Fica a critério do auditor informar previamente ou não a respeito da auditoria aos membros da equipe do projeto, ou seja, auditorias surpresa estão autorizadas.

Cada auditoria é respectiva a uma fase do projeto, porém caso o auditor julgue necessário, documentos e processos de uma fase anterior também podem ser auditados.

A Qualidade deve ter acesso ao Cronograma do Projeto para poder estipular as auditorias.

Quando não conformidades forem identificadas, as mesmas devem ser solucionadas dentro de quinze dias ou até a data da próxima auditoria. Quando justificadas, exceções podem ser concedidas, a critério do auditor.

Abaixo, modelo do controle de auditoria de projeto – documento controlado somente pela qualidade. No verso deste documento também podem ser adicionadas observações, comentários e detalhes a serem considerados em próximas auditorias.

### Figura 12: Controle de Audittorias

![](_page_38_Picture_410.jpeg)

Para este projeto fica definido que não há necessidade de auditorias externas, devido ao baixo grau de complexidade e volume.

### **8.2 Métricas da Qualidade**

Na tabela abaixo estão descritas as métricas da qualidade aplicadas no projeto. Estes acompanhamentos são feitos através dos documentos apresentados anteriormente e podem ser cobrados em auditoria.

Tabela 4: Métricas da Qualidade

| <b>Item</b>                                                                                             | Descrição                                                         | Critérios de<br>aceitação                              | Métodos de verificação e<br>controle                                                                                     | <b>Periodici</b><br>dade | Resp                  |
|----------------------------------------------------------------------------------------------------|-------------------------------------------------------------------|--------------------------------------------------------|----------------------------------------------------------------------------------------------------|--------------------------|-----------------------|
| Desempenho técnico                                                                                      | Medir o desempenho<br>técnico dos envolvidos no<br>projeto        | Margem máxima para<br>desvios é de 5% do<br>planejado. | Auditoria interna de Controle de<br>Cronograma, custos do projeto,<br>horas trabalhadas,<br>responsabilidades cumpridas. | Semanal                  | Gerente de<br>Projeto |
| Progresso do<br>Cronograma                                                                              | Acompanhamento dos<br>prazos e se estes estão<br>sendo cumpridos. | Margem de desvio é<br>de 1%                            | Relatório e acompanhamento do<br>Cronograma                                                                              | Semanal                  | Gerente de<br>Projeto |
| Medir as horas/homem<br>Alocação e Rotatividade<br>dispensadas para<br>na Equipe<br>execução do projeto |                                                                   |                                                        | Verificar se os recursos<br>100% de cumprimento programados estão sendo<br>suficientes e cumpridos.                      | Semanal                  | Gerente de<br>Projeto |
| Custos Incorridos                                                                                       | Analisar os custos<br>lançados no projeto                         | 2% de desvio                                           | Analise comparativa do plano de<br>custos e dos lançamentos de<br>contas e horas                                         | Semanal                  | Gerente de<br>Projeto |

#### **8.3 Desempenho**

Para o presente projeto, sendo de baixa complexidade, o controle de qualidade no desempenho pode ser feito com base nos itens definidos na tabela a seguir.

![](_page_39_Picture_249.jpeg)

![](_page_39_Picture_250.jpeg)

A tabela acima serve como guia para manter o nível de qualidade do trabalho executado. As não conformidades devem ser registradas e suas ações corretivas cobradas pelo setor de Qualidade ao Gerente de Projeto e este a seus membros da equipe.

### **8.4 Controle da Qualidade**

Para controle e registro da qualidade do projeto devem ser descritas as fontes dos problemas, e representá-las de forma gráfica como na figura 12. Cada fase deve possuir o seu Histograma e este deve ser registrado juntamente com o documento de encerramento de fase.

As causas a serem monitoradas são:

- a) **Custos Excedentes** (maiores que custo estimado): neste ponto entram os custos com equipamentos e os custos com horas extras;
- b) **Atraso de Cronograma**;
- c) **Processos:** processos que foram desenhados desnecessariamente de forma muito burocrática ou complexa que precisam ser revistos.
- d) **Documentação:** falta de algum registro;
- e) **Falhas no sistema:** problemas de software relacionados a TI, não especificamente causados por algum membro do projeto;

f) **Falha de Coordenação:** instruções ou orientações equivocadas fornecidas pela gestão do projeto aos membros da equipe que levou a uma falha.

Cada fase deve ter seu gráfico para o controle de problemas e, ao final do projeto, o gráfico total deve ser montado. Isso auxilia no acompanhamento como uma ilustração mais visual dos principais problemas que ocorreram e também serve como uma registro para evitar erros nos próximos projetos A figura 12 mostra modelo do documento em planilha Excel, os dados devem ser inseridos e os gráficos já são calculados automaticamente.

![](_page_40_Picture_268.jpeg)

![](_page_40_Picture_269.jpeg)

![](_page_40_Picture_270.jpeg)

#### **9 RECURSOS**

#### **9.1 Recursos Humanos**

Para o desenvolvimento do projeto, ficou definido que o grupo será composto por quatro pessoas, sendo uma delas o Gerente do Projeto. Estes membros do projeto são todos atuais funcionários da empresa, pois caso o projeto venha a ser viável, o interesse é de manter o conhecimento dentro da organização.

Primeiramente foi feita a seleção do Gerente do Projeto, considerando o conhecimento e experiência deste funcionário em gerenciamento de projetos e dos processos internos da empresa. O Gerente de Projeto será alocado em tempo integral para o projeto, portanto, suas atividades regulares dentro da empresa serão temporariamente coberta por seus colegas de setor durante o ciclo de vida do projeto – ficando definido que, quando necessário, o gerente de projeto pode dar assistência, desde que isso não prejudique etapas cruciais do projeto.

Para a seleção da equipe foram realizadas entrevistas e, por meio nível de influência, foi feita uma triagem. As capacidades, o nível de interesse no projeto, o perfil/personalidade e tempo disponível de cada um foram pontos considerados para que o projeto não atrapalhe suas atividades regulares em suas respectivas funções e se crie um clima pesado e frustrado na equipe.

Como teremos a transferência destes funcionários para outras atividades relacionadas ao projeto, eles irão trabalhar 93 horas mensais a menos em sua função, portanto, o coordenador de cada área terá de trabalhar estas lacunas para que nem o projeto nem as atividades normais da empresa sejam prejudicados. Como a duração do projeto é de apenas três meses, esta pequena interrupção é manejável. Reuniões de acompanhamento e suporte com os coordenadores devem ser seguidas com o Gerente de Projeto para que o nível de satisfação e apoio ao projeto seja mantido.

Na tabela 3 temos os candidatos em potencial a membros da equipe e em seguida, na tabela 4, os funcionários selecionados como membros do projeto após a entrevista e análise de pontuação.

### Tabela 6: Potenciais candidatos

![](_page_42_Picture_311.jpeg)

### Tabela 7: Membros selecionados para o Projeto **Pontuação de 0 a 10**

![](_page_42_Picture_312.jpeg)

![](_page_42_Picture_313.jpeg)

Com as informações e o estudo feito em cada indivíduo será mais fácil trabalhar com a motivação de cada um para manter o nível de apoio sempre favorável à execução do projeto.

#### **9.2 Equipamentos**

Equipamentos para a realização dos trabalhos serão necessários. Os membros do projeto terão uma sala somente para eles poderem trabalhar em conjunto. Esta sala é um local que já está disponível dentro da empresa e já possui os acessos e conexões para computadores e telefones fixos. Como já possui mesas e telefones fixos, para o projeto, será necessária a aquisição de: quatro Laptops, quatro celulares, quatro fones de ouvido, materiais de escritório (papel, canetas etc.).

A necessidade de Laptops foi definida, pois para as reuniões e demais situações em que é necessária a movimentação, isto facilita a apresentação de informações e construções de dados no momento em que se faça necessário pela facilidade de portabilidade.

Os celulares serão disponibilizados para que os membros do projeto possam ser localizados com rapidez. Cada número possui um limite de ligações mensais fornecido pela empresa, mais um valor adicional que não é cobrado pela companhia telefônica devido ao plano empresa.

Os fones de ouvido são para que possam fazer ligações pelo computador (reduzir custos) ou reuniões on-line quando presencial não for viável.

O valor do material de escritório é o rateio da empresa para todos os setores feitos pelo setor de compras. Para o projeto será criado um centro de custo onde todos estes valores serão lançados. Este rateio é calculado em relação a quantidade de pessoas em cada setor e o tipo de trabalho. Sendo assim, os membros do projeto podem fazer uso dos materiais disponíveis na empresa, sem precisar se preocupar com este tipo de aquisição.

#### **10 COMUNICAÇÕES DO PROJETO**

Na empresa, são seguidos padrões para identificação e gerenciamento das partes interessadas nos projetos. Todo este processo é feito em reunião da equipe e é um documento a ser elaborado na fase de planejamento do projeto.

A reunião deve gerar um Relatório de Gerenciamento da Comunicação com as seguintes informações:

- a) Identificação das Partes Interessadas (classificando os mesmos como internos e externos) e atribuições;
- b) Estrutura Analítica das Partes Interessadas;
- c) Planilha contendo, para cada parte interessada, os dados para contato;
- d) Planilha contendo, para cada parte interessada, o seu interesse, sua expectativa, Impacto e Influência em relação ao projeto;
- e) Mapa de Quadrantes de Tratamentos;
- f) Matriz de Interesse & Poder

#### **10.1 Identificação das Partes Interessadas**

Na composição do documento para identificação das partes interessadas temos a tabela a seguir com os nomes e as respectivas responsabilidades dos envolvidos. Esta tabela auxilia na identificação das responsabilidades, hierarquia, a importância e o papel de cada um dentro do projeto.

Na sequência deve ser desenvolvida a Estrutura Analítica das Partes Interessadas. Esta deve ser dividida entre agentes externos e internos, seguindo uma ordem hierárquica em termos de influência dentro do projeto.

Deve ser observado que no decorrer do projeto podem surgir necessidades de mudanças. Quando ocorrer, o Gerente de Projeto é o responsável por comunicar, esclarecer, apresentar os impactos e fornecer as opções para as partes interessadas. A decisão recai para o responsável com maior poder e influência no projeto. O gerente de Projeto também fica responsável por monitorar as expectativas das partes interessadas, pois estas também podem mudar.

Atualização de relatórios também é responsabilidade do Gerente de Projetos.

![](_page_45_Picture_8.jpeg)

![](_page_45_Picture_9.jpeg)

![](_page_46_Figure_0.jpeg)

Figura 14: Estrutura Analítca das Partes Interessadas

Também no Relatório de Gerenciamento das Partes Interessadas deve constar os dados para contato para que estejam disponíveis em documento oficial do projeto. Importante que ao menos os dados dos membros de maior influência no projeto sejam registrados.

| $\sharp$       | Parte Interessada  | Fone/Ramal/Cel    | Email                       | Skype/Facebook/gmail      |
|----------------|--------------------|-------------------|-----------------------------|---------------------------|
| $\overline{1}$ | Marcos Venzi       | 54 3536 6596      | Marcos.venzi@seven.com.br   | Marcos Venzi              |
|                |                    | 54 9969 8877      |                             | Marcosvenzi@gmail.com     |
| $\overline{2}$ | Natália Negrini de | 54 3536 2329      | Natalia.araujo@seven.com.br | Natália Negrini de Araujo |
|                | Araujo             | 54 9613 5897      |                             |                           |
| 3              | Fernando Fraga     | 54 3536 2329      | f.fraga@seven.com.br        | Fernando Fraga            |
|                |                    | 54 9151 8596      |                             | f.fraga@gmail.com         |
| 4              | Luiza Zanol        | 54 3536 5438      | l.zanol@seven.com.br        | Luiza Zanol               |
|                |                    | 54 9121 9955      |                             | l.zanol@gmail.com         |
| 5              | Marcos Jornel      | 54 3536 6677      | mjornel@seven.com.br        | Jornelm                   |
|                |                    | 54 9121 9955      |                             |                           |
| 6              | Juliana Araujo     | 54 3536 0978      | Jaraujo@seven.com.br        | Juliana Araujo            |
|                |                    | 54 9121 9955      |                             | Julianaraujo@gmail.com    |
| $\overline{7}$ | Fernando Piva      | 54 3536 2354      | fpiva@seven.com.br          | Ferpiva21                 |
|                |                    | 54 9121 9955      |                             |                           |
| 8              | Empresa            | Utilizar          | geral@seven.com.br          |                           |
|                | (funcionários)     | comunicação       |                             |                           |
|                |                    | interna da        |                             |                           |
|                |                    | empresa           |                             |                           |
| 9              | Clientes           | Utilizar contatos | Geral clientes@seven.com.br |                           |
|                |                    | salvos no         |                             |                           |
|                |                    | cadastro do       |                             |                           |
|                |                    | sistema da        |                             |                           |
|                |                    | empresa           |                             |                           |
| 10             | Fornecedores       | Utilizar contatos |                             |                           |
|                |                    | salvos no         |                             |                           |
|                |                    | cadastro do       |                             |                           |
|                |                    | sistema da        |                             |                           |
|                |                    | empresa           |                             |                           |
| 11             | Concorrentes       | Análise externa.  |                             |                           |
|                |                    |                   |                             |                           |

Tabela 9: Dados de Contato das Partes Interessadas

Para que se possa ter uma ideia mais madura do envolvimento das partes interessadas e o seu impacto no projeto, temos a tabela de plano de interesses, o Mapa de Quadrantes de Tratamento e a priorização das prioridades. Dessa forma, ficam registradas as informações para conhecimento de todos envolvidos e, caso alguém venha a faltar, ou seja, substituído também ficará a par destes detalhes do projeto.

Também são levantados os requisitos e expectativas das partes interessadas para que se possa avaliar o nível de engajamento de cada um. O controle de engajamento é feito pelo Gerente de Projeto e serve para acompanhamento do engajamento das partes e também como um registro para próximos projetos. Para ser considerada como uma participação positiva, onde as ações tomadas para trabalhar o engajamento desta parte interessada foram efetivas, durante todo o ciclo de vida do projeto, a alteração no engajamento deve ser menor que 28% (veja tabela 11).

| #              | Parte Interessada  | Interesse            | Expectativa        | Impacto         | Influência        |
|----------------|--------------------|----------------------|--------------------|-----------------|-------------------|
| $\mathbf{1}$   | Marcos Venzi       | Sucesso do Projeto   | Andamento do       | <b>POSITIVO</b> | Decisões do       |
|                |                    |                      | Projeto conforme o |                 | projeto           |
|                |                    |                      | plano              |                 |                   |
| $\overline{2}$ | Natália Negrini de | Progresso do Projeto | Projeto bem        | <b>POSITIVO</b> | Andamento e       |
|                | Araujo             | e cumprimento do     | sucedido, uso      |                 | forma como o      |
|                |                    | plano de             | adequado de        |                 | projeto é         |
|                |                    | gerenciamento do     | recursos e         |                 | gerenciado        |
|                |                    | projeto              | andamento          |                 |                   |
|                |                    |                      | conforme o plano   |                 |                   |
| 3              | Fernando Fraga     | Sucesso do Projeto   | Andamento do       | POSITIVO        | Decisão do        |
|                |                    |                      | Projeto conforme o |                 | projeto           |
|                |                    |                      | plano              |                 |                   |
| 4              | Luiza Zanol        | Todas as funções     | Cumprimento e      | POSITIVO        | Decisões sobre    |
|                |                    | funcionando          | andamento do       |                 | atividades de sua |
|                |                    | conforme necessário  | Projeto conforme o |                 | área de projeto   |
|                |                    |                      | plano              |                 |                   |
| 5              | Marcos Jornel      | Execução do projeto  | Andamento do       | POSITIVO        | No andamento      |
|                |                    | conforme o plano     | projeto conforme o |                 | do <u>projeto</u> |
|                |                    |                      | plano              |                 |                   |
| 6              | Juliana Araujo     | Execução do projeto  | Andamento do       | POSITIVO        | No andamento      |
|                |                    | conforme o plano     | projeto conforme o |                 | do projeto        |
|                |                    |                      | plano              |                 |                   |
| 7              | Fernando Piva      | Execução do projeto  | Andamento do       | <b>POSITIVO</b> | No andamento      |
|                |                    | conforme o plano     | projeto conforme o |                 | do projeto        |
|                |                    |                      | plano              |                 |                   |
| 8              | Empresa            | Sucesso do Projeto   | Andamento do       | POSITIVO        | No andamento      |
|                | (funcionários)     |                      | Projeto conforme o |                 | do projeto        |
|                |                    |                      | plano              |                 |                   |
| 9              | Clientes           | Sucesso do Projeto   | Andamento do       | <b>POSITIVO</b> | No andamento      |
|                |                    |                      | Projeto conforme o |                 | do projeto        |
|                |                    |                      | plano              |                 |                   |
| 10             | Fornecedores       | Sucesso do Projeto   | Andamento do       | POSITIVO        | No andamento      |
|                |                    |                      | Projeto conforme o |                 | do projeto        |
|                |                    |                      | plano              |                 |                   |
| 11             | Concorrentes       | Que o projeto não se | O projeto não se   | <b>NEGATIVO</b> | Baixa, porém no   |
|                |                    | cumpra               | torne viável       |                 | andamento do      |
|                |                    |                      |                    |                 | proieto           |

Tabela 10: Plano de Interesse das Partes Interessadas

#### Tabela 11: Mapa de Quadrantes de Tratamento

![](_page_48_Picture_20.jpeg)

\*IMPORTANTE: Priorizar as Partes Interessadas pelo Enquadramento, Poder, Interesse e Impacto

\*\* AMB: (A)lto, (M)édio, (B)aixo

![](_page_49_Picture_202.jpeg)

Figura 15: Mapa de Quadrantes de Tratamento

![](_page_49_Picture_203.jpeg)

### Tabela 12: Matriz de Avaliação do Nível de Engajamento das Partes Interessadas

![](_page_49_Picture_204.jpeg)

· Desinformado. Sem conhecimento do projeto e impactos potenciais.

· Resistente. Ciente do projeto e dos impactos e resistente à mudança.

· Neutro. Ciente do projeto, mas sem dar apoio ou oferecer resistência ao projeto.

· Dá apoio. Ciente do projeto e dos impactos potenciais e dá apoio à mudança.

· Lidera. Ciente do projeto e dos impactos potenciais e ativamente engajado em garantir o êxito do projeto.

| #              | Parte Interessada    | <b>Nível</b>  | Desejado  | Ação                                      |
|----------------|----------------------|---------------|-----------|-------------------------------------------|
| 1              | Marcos Venzi         | Lidera        | Lidera    | Manter o nível. Manter informado.         |
| $\overline{2}$ | Natália N. de Araujo | Lidera/Dá     | Lidera/Dá | Manter o nível. Manter informado.         |
|                |                      | Apoio         | Apoio     |                                           |
| 3              | Fernando Fraga       | Lidera        | Lidera    | Manter o nível. Manter informado.         |
| 4              | Luiza Zanol          | Dá Apoio      | Lidera    | Aumentar o fluxo de informações e         |
|                |                      |               |           | esclarecer as responsabilidades.          |
| 5              | Marcos Jornel        | Dá Apoio      | Dá Apoio  | Manter o nível. Manter motivado.          |
| 6              | Juliana Araujo       | Dá Apoio      | Dá Apoio  | Manter o nível. Manter motivado.          |
| 7              | Fernando Piva        | Dá Apoio      | Dá Apoio  | Manter o nível. Manter motivado.          |
| 8              | Empresa              | <b>Neutro</b> | Dá Apoio  | Passar mais informações sobre objetivo do |
|                | (funcionários)       |               |           | projeto e como podem ajudar apoiando.     |
| 9              | Clientes             | <b>Neutro</b> | Dá Apoio  | Passar mais informações sobre objetivo do |
|                |                      |               |           | projeto e como podem ajudar apoiando      |
| 10             | Fornecedores         | <b>Neutro</b> | Dá Apoio  | Passar mais informações sobre objetivo do |
|                |                      |               |           | projeto e como podem ajudar apoiando      |
| 11             | Concorrentes         | Resistente    | Neutro    | Bloquear acesso a informações sobre       |
|                |                      |               |           | andamento do projeto.                     |

Tabela 13: Nível Atual e Nível desejado de Engajamento

Tabela 14: Controle de Engajamento

| #  | Parte Interessada      |                         |                | Mês 1                   |   | Mês 2                   |   | Mês 3 |                         |   |   |                         |                         |                         |   |   |                         |                       |
|----|------------------------|-------------------------|----------------|-------------------------|---|-------------------------|---|-------|-------------------------|---|---|-------------------------|-------------------------|-------------------------|---|---|-------------------------|-----------------------|
|    | Semanas                | 1                       | $\overline{2}$ | 3                       | 4 | 1                       | 2 | 3     | 1                       | 2 | 3 | 4                       | Conclusões              |                         |   |   |                         |                       |
| 1  | Marcos Venzi           | D                       | D              | D                       | D | D                       | D | D     | D                       | N | D | D                       | Participação positiva.  |                         |   |   |                         |                       |
| 2  | Natália N. de Araujo   | D                       | D              | D                       | D | D                       | D | D     | D                       | D | D | D                       | Participação positiva.  |                         |   |   |                         |                       |
| 3  | Fernando Fraga         | D                       | D              | D                       | D | D                       | D | N     | D                       | D | D | D                       | Participação positiva.  |                         |   |   |                         |                       |
| 4  | Luiza Zanol            | $\overline{\mathsf{N}}$ | N              | $\overline{\mathsf{N}}$ | N | D                       | D | D     | D                       | Ñ | D | D                       | Demora para             |                         |   |   |                         |                       |
|    |                        |                         |                |                         |   |                         |   |       |                         |   |   |                         | engajamento             |                         |   |   |                         |                       |
| 5  | Marcos Jornel          | D                       | D              | D                       | D | D                       | D | D     | D                       | D | D | D                       | Participação positiva.  |                         |   |   |                         |                       |
| 6  | Juliana Araujo         | D                       | D              | D                       | D | D                       | D | D     | D                       | D | D | D                       | Participação positiva.  |                         |   |   |                         |                       |
| 7  | Fernando Piva          | D                       | D              | D                       | D | D                       | D | D     | D                       | D | D | D                       | Participação positiva.  |                         |   |   |                         |                       |
| 8  | Empresa (funcionários) | N                       |                | D                       | D | D                       | D | D     | D                       | D | D | D                       | Ações tomadas efetivas. |                         |   |   |                         |                       |
|    |                        |                         |                |                         |   |                         |   |       |                         |   |   |                         | Ações tomadas efetivas  |                         |   |   |                         |                       |
| 9  | Clientes               | N                       |                |                         |   |                         |   | N     | $\overline{\mathsf{N}}$ | D | D | D                       | D                       | $\overline{\mathsf{N}}$ | D | D | $\overline{\mathsf{N}}$ | porém não foi mantido |
|    |                        |                         |                |                         |   |                         |   |       |                         |   |   |                         | controle regular.       |                         |   |   |                         |                       |
| 10 | Fornecedores           | N                       | D              | D                       | D | D                       | D | D     | D                       | D | D | D                       | Ações tomadas efetivas. |                         |   |   |                         |                       |
|    |                        |                         |                |                         |   |                         |   |       |                         |   |   |                         | Ações tomadas pouco     |                         |   |   |                         |                       |
| 11 | Concorrentes           | N                       | N              | $\overline{\mathsf{N}}$ | N | $\overline{\mathsf{N}}$ | D | D     | D                       | D | D | $\overline{\mathsf{N}}$ | efetivas e não foi      |                         |   |   |                         |                       |
|    |                        |                         |                |                         |   |                         |   |       |                         |   |   |                         | mantido controle        |                         |   |   |                         |                       |
|    |                        |                         |                |                         |   |                         |   |       |                         |   |   |                         | regular.                |                         |   |   |                         |                       |

\*D = parte interessada está no nível desejado de engajamento.

\*N = parte interessada não está com o nível de engajamento desejado.

### **10.2 Ferramentas da Comunicação**

Seguindo a linha do padrão da empresa, as ferramentas e documentos utilizados para registro e distribuição de informação estão definidos e salvos em rede. Caso o Gerente de cada projeto ache conveniente a alteração ou criação de algum novo documento, o mesmo deve reportar-se ao setor de Qualidade para o devido desenvolvimento, aprovação e registro dentro dos padrões da empresa.

Para as ferramentas de comunicação, tem-se o Relatório de Gerenciamento das Ferramentas de Comunicação, onde constam as seguintes informações:

- a) Ferramentas e tecnologia de comunicação utilizada pelo projeto;
- b) Modelos e Templates de Documentos;
- c) Ação e Eventos de Comunicação Interna e Externa;
- d) Questões e Problemas de Comunicação.

![](_page_51_Picture_44.jpeg)

#### Tabela 15: Ferramentas e Tecnologia de Comunicação Utilizada pelo Projeto

#### Tabela 16: Modelos e Templates de Documentos

![](_page_51_Picture_45.jpeg)

| #              | Ação ou<br><b>Evento</b>                    | <b>Stakeholders</b>                              | Método ou<br>Ferramenta                     | Informações                                                                                                  | Resp.                    | Frequência<br>е<br>Template        |
|----------------|---------------------------------------------|--------------------------------------------------|---------------------------------------------|----------------------------------------------------------------------------------------------------|--------------------------|------------------------------------|
| 1              | Reunião<br>Semanal                          | <b>Toda Equipe</b><br>Interna do<br>Projeto      | Registro através<br>da Ata de<br>Reunião.   | Andamento do<br>Projeto.<br>Problemas e<br>ações que estão<br>sendo tomadas.<br>Decisões para<br>aprovação.  | Gerente<br>de<br>Projeto | Semanal<br>Ata de<br>Reunião       |
| $\overline{2}$ | Reunião<br>Diária                           | Gerente de<br>Projeto e<br>membros do<br>Projeto | Registro através<br>da Ata de<br>Reunião.   | Andamento do<br>Projeto.<br>Problemas e<br>ações que estão<br>sendo tomadas.                                 | Gerente<br>de<br>Projeto | <b>Diário</b><br>Ata de<br>Reunião |
| 3              | Atualiza<br>ção de<br>Relatóri<br><b>OS</b> | Gerente de<br>Projeto                            | Relatórios de<br>Comunicação e<br>Controles | Andamento do<br>Projeto.<br>Problemas e<br>ações que estão<br>sendo tomadas.<br>Gerenciamento<br>das partes. | Gerente<br>de<br>Projeto | Semanal                            |

Tabela 17: Ações e Eventos de Comunicação Interna

#### Tabela 18: Ações e Eventos de Comunicação Externa

![](_page_52_Picture_23.jpeg)

#### Tabela 19: Tabela Modelo para Questões, Problemas e Abordagem de Solução

![](_page_52_Picture_24.jpeg)

#### 10.2.1 Portal do Projeto

O Portal da Intranet é uma fonte de informações interna para que as partes interessadas no projeto possam se inteirar a respeito do andamento das atividades.

Todos os documentos compartilhados nesta área não são liberados para edição e, como é de acesso comum a todos os funcionários da empresa, certos documentos não podem ser compartilhados por questões de sigilo em relação a estudo de mercado, orçamentos e dados pessoais (recursos humanos). Assim sendo, cada documento deve receber a aprovação do Gerente de Projeto para ser carregado no portal (esta solicitação e aprovação vai automaticamente por e-mail ao Gerente de Projetos no momento em que ocorre a tentativa de compartilhar um arquivo). Os documentos que são de uso confidencial dos membros do projeto podem ser acessados somente por usuários autorizados (acesso restrito).

No portal se encontram as seguintes informações:

- a) Cronograma
- b) Agenda de Reuniões
- c) Status do Controle de Orçamento (gráfico de evolução, sem valores).
- d) Resultados das auditorias
- e) Atas de reuniões
- f) Relatórios (documentos)
- g) Nome e contato dos membros do projeto

Fica a cargo do Gerente de Projeto a autorização e liberação de informações no portal, levando em conta a proteção de informações sigilosas, bom senso e critério para a seleção.

#### **11 GERENCIAMENTO DE RISCOS**

O objetivo do Plano de Gerenciamento de Riscos da empresa é:

a) Minimizar o gerenciamento por crise nos projeto,

- b) Diminuir a variância entre projetos,
- c) Aumentar chances de sucesso,

d) Identificar fatores impactantes.

Conforme definido pela gestão da empresa e em acordo com os padrões documentais para registros e controles, as responsabilidades pelo Gerenciamento de Riscos em projetos deve seguir conforme modelo na tabela a seguir.

Com esta tabela fica estipulada a responsabilidade de cada parte envolvida no projeto, sendo esta parte do Relatório de Gerenciamento de Riscos que deve ser desenvolvido no momento do planejamento do projeto e, consequentemente, submetido à aprovação da Diretoria.

![](_page_54_Picture_67.jpeg)

Tabela 20: Tabela de Responsabilidades pelo Gerenciamento dos Riscos

### **11.1 Estrutura Analítica de Riscos – EAR**

Para se ter um guia para análise do contexto, da documentação e também para questionamento das partes interessadas, temos a EAR. Com esta estrutura em

Formato hierárquico – também a ser desenvolvida durante o planejamento do projeto no Relatório de Gerenciamento de Riscos – apresentam as principais categorias de riscos do projeto.

Em princípio as categorias dos riscos são 5, porém não necessariamente limitados a:

- a) Técnico
- b) Qualidade
- c) Organizacional Externo
- d) Gerenciamento de Projeto

A figura a seguir mostra o EAR e classificação dos riscos definidos para o projeto.

![](_page_55_Figure_7.jpeg)

![](_page_55_Figure_8.jpeg)

### **11.2 Matriz Impacto Sobre os Principais Objetivos do Projeto**

O nível de impacto dos objetivos do projeto ficam definidos conforme itens descritos na tabela abaixo. As definições dos níveis de probabilidade e impacto podem ser adaptadas de acordo com a necessidade identificada pelos membros do projeto. Essa alteração, caso venha a acontecer, deve ser registrada e todos as partes interessadas no projeto devem ser informadas.

| Objetivo do<br>Projeto | <b>Muito Baixo</b><br>0.05                         | <b>Baixo</b><br>0.10                                       | <b>Moderado</b><br>0.20                                                                                      | <b>Alto</b><br>0.40                                        | <b>Muito Alto</b><br>0.80                         |
|------------------------|----------------------------------------------------|------------------------------------------------------------|----------------------------------------------------------------------------------------------------|------------------------------------------------------------|---------------------------------------------------|
| <b>Tempo</b>           | não significativo                                  | <5%                                                        | Aumento de tempo   Aumento de tempo   Aumento de tempo   Aumento de tempo   Aumento de tempo<br>de 5% a 10%. | de 10% a 20%.                                              | de >20%.                                          |
| <b>Escopo</b>          | Diminuição do<br>escopo quase<br>inperceptivel.    | Áreas menos<br>importantes do<br>escopo afetadas           | Áreas importantes<br>do escopo afetadas                                                                      | Redução do Escopo<br>inaceitável para o<br>stakeholder.    | Item final do<br>projeto sem<br>nenhuma utilidade |
| Qualidade              | Degradação da<br>qualidade quase<br>imperceptível. | Somente as<br>aplicações mais<br>críticas são<br>afetadas. | Redução da<br>qualidade exige<br>aprovação do<br>stakeholder                                                 | Redução da<br>qualidade<br>inaceitável pelo<br>stakeholder | Item final do<br>projeto sem<br>nenhuma utilidade |
| <b>Custo</b>           | Aumento de custo<br>não significativo              | Aumento de custo<br>$<10%$ .                               | Aumento de custo<br>de 10% a 20%.                                                                            | Aumento de custo<br>de 20% a 40%.                          | Aumento de custo<br>$>40%$ .                      |

Tabela 21: Tabela de Impacto dos Objetios do Projeto

### **11.3 Registros de riscos por Tarefas da EAP**

Abaixo tabela de registro de riscos para o projeto. Esta deve ser preenchida de acordo com as tarefas definidas na EAP. Esta tabela também fica como registro para o relatório de Gerenciamento de Riscos e deve ser desenvolvida durante o planejamento do projeto. O registro de riscos é feito juntamente com o processo de identificação de riscos, mas deve ser sempre revisado de acordo com a criação de novos planos.

![](_page_57_Picture_520.jpeg)

#### Tabela 22: Registro de Riscos do Projeto

### **11.4 Analise Qualitativa dos Riscos**

Com esta análise é possível avaliar a exposição para priorizar os riscos que serão analisados ou onde há necessidade de ação preventiva. Devem ser priorizados os riscos com maior probabilidade e impacto para um plano de respostas. Os de menor impacto e probabilidade deve ser mantido o registro e colocados em lista de observação para monitoramento.

Abaixo as tabelas a serem consideradas para o projeto como referência na identificação da importância de cada risco, facilitando a seleção por prioridade/urgência.

![](_page_58_Picture_268.jpeg)

![](_page_58_Picture_269.jpeg)

**Risco Geral do Projeto 14%**

![](_page_58_Picture_270.jpeg)

**0.2** 0.04 0.08 0.12 0.16

**0.1** 0.02 0.04 0.06 0.08

#### Tabela 24: Matriz de Probabilidade e Impacto

### **11.5 Análise Quantitativa dos Riscos**

Através da análise qualitativa foi possível identificar que a equivocada priorização de assuntos é o problema de maior risco neste projeto, pois irá afetar em atraso de cronograma, horas extras e consequentemente, aumento do custo.

Através de uma planilha criada para análise quantitativa de riscos, o gerente do projeto pode analisar quantitativamente a evolução do risco e seu impacto no custo do projeto.

O custo é uma grande preocupação neste projeto, sendo assim um risco a ser controlado.

A estimativa de custos foi desenvolvida através de entrevistas com as principais partes interessadas no projeto.

![](_page_59_Figure_3.jpeg)

#### Tabela 25: Análise Quantitativa dos Riscos

![](_page_59_Picture_299.jpeg)

# **11.6 Repostas Riscos**

Para manter um registro e controle dos riscos que ocorrerem durante o projeto, a tabela abaixo deve ser preenchida.

![](_page_60_Picture_284.jpeg)

![](_page_60_Picture_285.jpeg)

### **12 ANÁLISE DE MERCADO**

Para que seja feita a análise de mercado neste projeto, devem ser considerado o estudo dos Concorrentes e dos Fatores Externos e Internos a empresa.

#### **12.1 Concorrentes**

Os principais concorrentes atuando localmente na área de automação e montagem de máquinas são:

- a) Hidroação (automação e montagem de máquinas)
	- a. Empresa de pequeno porte
	- b. Sete anos de atuação no mercado
	- c. Mais focada no setor hidráulico
- b) Alec (automação e montagem de máquinas)
	- a. Empresa de pequeno porte
	- b. Seis anos de atuação no mercado em automação.
- c) Motiontech (automação)
	- a. Empresa de pequeno porte
	- b. Bem conceituada no mercado
	- c. Quatorze anos de atuação no mercado
- d) Global (automação)
	- a. Empresa de pequeno porte
	- b. Relativamente nova no mercado, cinco anos de atuação.
- e) Mectron (automação)
	- a. Empresa de pequeno porte
	- b. Nova no mercado
- f) Automatus (automação)
	- a. Líder do mercado e bem conceituada
	- b. Empresa de Médio porte
	- c. Quinze anos de atuação no mercado

#### **12.2 Análise SWOT**

Abaixo análise SWOT da empresa em relação à concorrência e ao mercado:

![](_page_62_Picture_67.jpeg)

A empresa pode se beneficiar com o fato de já possuir bastante conhecimento técnico e uma carteira de clientes bem estabelecida para já buscar vantagem competitiva perante a concorrência.

Os novos custos que este setor irá gerar e o fato de ser nova atuante na área de serviços de automação pode vir como pontos fracos e ameaças se não forem bem administrados os ricos acompanhados.

# **13 AQUISIÇÕES**

O projeto não fará uso de controle de aquisições, pois é um estudo de viabiliade e os materiais que se farão necessários estão à disposição na empresa.

### **14 CONSIDERAÇÕES FINAIS**

Com o desenvolvimento deste plano de projeto se definiram as etapas mais relevantes para que o andamento do projeto seja organizado e controlado, levando à uma conclusão de sucesso.

Neste projeto de estudo de viabilidade ficou definido que o software MS Project não seria utilizado por motivos internos da empresa. Para próximos projetos de maior complexidade e duração a utilização de um software específico para o gerenciamento de projetos deve ser considerado.

O resultado do estudo de viabilidade será definido através da análise de todas as informações que foram levantadas no projeto e após consenso entre as partes interessadas de maior influência no projeto.

# **15 REFERÊNCIAS**

INSTITUTE, Project Management: **Guia PMBOK® Quarta Edição** (PMI, 2008).